#### Computer Aided Design **System for** VLSI Interconnections

J. **W.** Rozenblit, J.L. Prince, O.A. Palusinski, and T.D. Whipple

Department of Electrical and Computer Engineering University of Arizona Tucson, Arizona 85721

#### *Abstract*

The paper describes a simulation environment for prediction of electrical characteristics of<br>integrated circuit packaging structures. The simulation shell, Packaging Design *Support*  Envimrmnt (HXSE), integrates tools for modeling and simulation of electrical charaderistics in **VISI packages. They also provide facilities for<br>supporting design of VISI packages. Two** supporting design of VISI packages. simulation tools model inductance and capacitance for multiconductor, multidielectric, twodimensional structures with lossy dielectrics. *Another* accepts the **L** and C matrices and caqutes pulse response characteristics of uniform multiple, coupled, lossless transmission lines which are terminated at discrete points with R, L, and **C** *elements.* The design **process** in PEE proceeds in three major phases: modeling,<br>simulation, and evaluation. These processes are sinnilation, and evaluation. l?ese processes are interactive and &law the designer to refine a design **model, modify** sinnilation experiments, and apply various evaluation procedures.

### 1. Introduction

*pdvances* in semiconductor technology have bmught about a dramatic *increase* in *speed* of operation of silicon devices and integrated As signal rise times become shorter than 1 **ns,** the electrical perfonnance of interconnections becomes an important factor in the electromagnetic engineering design.<br>comagnetic phenomena<br>ont in determining the that ?here ecome shorter<br> **rformance** of<br> **are are many**<br>
are becoming important in determining the signal integrity and overall system performance at such speeds. The overall *system* **performance** at such speeds. The important issue in VISI packaging because of the ~krce~talk~~ and reflections which *increase* as the density of packaging becames **higher** and the **distance** between adjacent conductors beccanes **smdller.** 

The problem of predicting the perfonrance of interconnections is very complex and the use of modeling techniques and computer simulation of interconnecting structures is necessary. The interconnecting structures is necessary. The<br>simulation of transients in the interconnections is a principal way of obtaining information abcut the electrical performme of the **desigmd** *system.*  Experimentation with **hardware** and its subsequent redesigning-remanufacturing is very expensive in

# CH2794-6/89/0000/0237\$01.00 *0 1989* IEEE

terms of time, materials, and use of equipment, and as such is not practical. This reinforces the significance of sinnilation and **ndevant**  supporting software.

*cur* methodology for supporting VISI package design is derived fm the model-based *system*  design framework developed by Rozenblit **[l] [2].**  In this methcdology, the designer develops a model from which a new system will be created. *opposed* **to** *system* analysis, where the model is derived fm an **existing,** real *system,* in design the model comes first as a set of "blueprints"<br>from which the system will be built, implemented, for deployed. The blueprints might take several forms; they could be simple informal descriptions, a set of equations, or a complex computer program. The *goal* of the model-based design methodology is to *study* **models** of designs before they are implemented and physically realized.

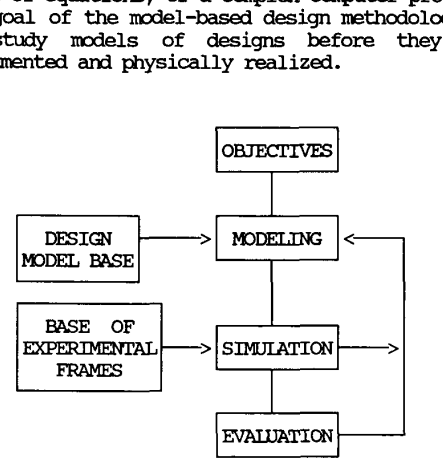

Figure 1. Design in the **modeling** context.

As depicted in Figure 1, the design process is *supported* by the methcdology as **follows:**  Design objectives (understooa here as a set of design requirements, constraints, and purposes for which a design process is undertaken) drive the design **mcdel** develqment process. In this process the designer has facilities for retrieval of design models which conform to the objectives, constraints, and requirements from the Design Model &se. If **no models** can be retrieved, a new model is *constructed.* It is assumed that all

possible design models that satisfy design constraints and requirements are generated. They are termed design alternatives. The models are then evaluated through simulation studies. Tо carry out a simulation run, an experimental frame, i.e., the set of circumstances under which a model is observed [3], must be defined. Again, the designer may retrieve an appropriate<br>experimental frame from the Base of Experimental Frames or define a new one. The simulation phase<br>is followed by evaluation of the results and<br>ranking of design alternatives. The alternatives are ranked with respect to experimental frames under which simulation runs have been performed. Thus, design models whose performance conforms best to the design objectives are selected as a basis for design implementation.

Notice that the separation of models and corresponding experiments, as well as the model<br>and experiment base approach, results in must be approach to the main of response approach is the basis for design of the flat approach is the basis for design of the Packaging Design Support Environment.

### 2. Packaging Design Support Environment (PDSE)

Our research and development work has focused on integrating the modeling and simulation<br>modules developed under our VISI Packaging and<br>interconnection Program into an electronic<br>packaging design support software. This software, called Packaging Design Support Environment union reasonship assign resign of the minimum exercise existing electrical (and<br>eventually thermal/mechanical) software modules<br>for VISI package simulation and provides<br>facilities for supporting design of VISI packages. The individual modules are embedded in an interactive software environment implemented on a DEC VAXstation II/GPX under the Ultrix-32 operating system.

Figure 2 depicts the functional levels of PDSE's design. The lowest level is currently<br>comprised of the electrical simulation modeling tools. Facilities for the design model and experimental frame specification are provided at Level 1. The Simulation Management level has<br>tools for model and experiment selection, initialization of simulation runs, and handling of data storage. Level 4, still under development,<br>will include knowledge bases with expertise for analysis of simulation data, validation of results<br>and support in design model selection. The User Interface supports the user/system dialogue.

- Level 4: User Interface.
- Level 3: Expertise & Post Processing.
- Level 2: Simulation Management.
- Level 1: Model & Experimental Frame
- Specification. Level 0: Simulation Tools.

Figure 2. Functional Levels of PDSE.

We now proceed to describe these design levels in more detail.

# 2.1 Electrical Modeling and Simulation Tools

A typical interconnection system can be<br>decomposed into terminating networks, sections of multi-conductor parallel lines, and discontinuities (bends, junctions, cross-overs, vias). The terminating networks are modelled utilizing lumped parameter equivalent circuits for the components like transistors, independent the components like transistors, independent<br>sources, and R, L, C elements. The mathematical<br>models of networks are determined using well<br>established circuit analysis techniques. The<br>sections of multi-conductor parallel<br>in wave equations. The discontinuities are replaced by their lumped parameter equivalent circuits [4]. Several tools have been developed to simulate the transients on such interconnect systems.

Coupled Line Simulator (UACSL) [5] is a tool that will simulate the transient response of a general linear network containing resistors, conductors, capacitors, inductors, coupled<br>inductors, piecewise linear independent voltage sources, and lossless uniform transmission line<br>systems. Up to 50 independent voltage sources, 10 transmission line systems, and 100 of each type of component may be specified. Each transmission line system can be composed of up to ten conductors and must be described by their length and by the capacitance and inductance matrices as calculated by one of the parameter calculators described below.

Method of Moments TEM Transmission Line Parameter Calculator (UAMOM) [6] and UA Capacitor<br>Calculator (UAC) [7] will calculate the<br>capacitance and inductance matrices (per unit length) of a parallel multiconductor transmission line system given its cross-sectional geometry. Lines are assumed to be of infinite length, and end effects are not calculated. Ground planes and dielectric interfaces are taken as infinite in different. Up to ten conductors may be specified,<br>and each conductor may have up to twelve sides.<br>The specific limitations of each tool are<br>described in the sections below.

For UAMOM, up to six dielectric layers may be specified. The moment calculator will evaluate the TEM line parameters for geometries that lie in one of the categories below:

- 1. One infinite ground plane present (microstrip-like)
- Two infinite ground planes present (stripline-like)
- 3. Only finite sized ground conductors present.

Up to ten arbitrarily shaped conductors may be<br>defined, any number of which may designated as

ground conductors. Conductors may intersect with any number of dielectric interfaces, but must not tauch each *other or grand* planes. **To** facilitate the calculation of the **parameters,** all of the c"r sides and dielectric interfaces **are** appFoximated by straighf line segments (subintervals.) The more subintervals per side, the longer the calculation will take. The dielectric interfaces and *grourd* planes nust be truncated at a fixed distance from the conductors.

The allowable geometries for UAC are more limited than those allowed for UAMCM. These geanetries **are** *described* **belcw:** 

- One finite ground conductor, no ground planes, two dielectric layers.
- finite conductors, two dielectric layers. 2. One infinite ground plane, no
- finite conductors, one dielectric layer. **3.** m infinite *grmnd* planes, no

In each case every conductor must lie wholly<br>hin one dielectric medium. Conductor within one dielectric medium. placement is arbitrary **as** long **as the** canductor **does** not tcwh *any grand* plane or dielectric interface. As in UAMOM, the number of subintervals per side may be specified for the calculation.

# 2.2 Model and Experimental Frame Specification

*AS* **mentioned in** *section* **1,** the separation of model and experiment is the basis for managing<br>model and experiment is the basis for managing<br>the simulation studies in POSE. The experimental<br> $\frac{1}{2}$ frame *cos1cept* is **used** to sinulate *sewxal*  variations of a model with *severdl* variations of input to the model  $[8]$ . This is illustrated in Figure **3.** 

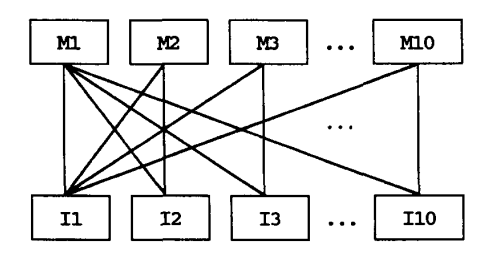

Figure **3. Block** diagram of miltiple model, multiple-input simulation.

There are three steps in performing a coupled<br>line analysis in PDSE -- create the model(s),<br>define the experimental frame, and run the<br>simulation. This section describes the model and experimental frame specification.

**PDGE** allcws the *user* to define (or retrieve from a model data base) up to ten variations of any given model. When the user selects the *any* given model. when **the user** *selects* the 'create models' option, a 'circuit 'create models' option, a 'circuit<br>specifications' menu appears. Through this menu, resistors, capacitors, inductors, coupled **PDSE allows the user to define (or retrieve from a model data base) up to ten variations of any given model. When the user selects the 'create models' option, a 'circuit specifications' menu appears. Through this menu, re component value (resistance, capacitance, etc.)**<br>To specify a transmission line system, all that is<br>needed is the connection node numbers needed is the connection node numbers, transmission line length, and its cross-sectional<br>geometry. These data are all input through a **geanetry.** 'Ihese **data are** all **inpt through** a *graphicd,* spread- like **user** interface. up to **ten** nodes in **the** circuit may be *selected* **as** the to ten nodes in the circuit may be selected as the for which the similation results **are** calculated. inductors, voltage sources, and transmission line<br>systems may be specified. Each of the components

The experimental frame is defined independently of the models. It consists of a set of **hpt** waveforns for *each* voltage *source* defined in **the** model and control variables (which allow the user to monitor **the** sinulation.) **up** to ten waveforms may be defined. Ihe waveforms may be defined **as** a set of *step* **irqxlts** with a range of up to ten different rise times, or may be a set of up to ten generic wavefonns defined *by* piecewise linear segments. There are two sets of control<br>variables which must be defined. First is the<br>simulation length. The second is a set of maximum<br>allowship allowship variables which mst be defined. First is the simulation length. The second is a set of maximum<br>allowable voltages for each probe point in the<br>circuit. This allows the user to monitor each probe point to know if an unacceptable voltage ever appears. If an unacceptable voltage does appear on the node, the user has the option to<br>either continue or terminate simulation.

#### 2.3 Simulation Management

*once* a set of **models** and **an experimental** frame have been defined, the simulation process may hegin. Management of the simulation process begin. illustrated **in** Figure **4.** 

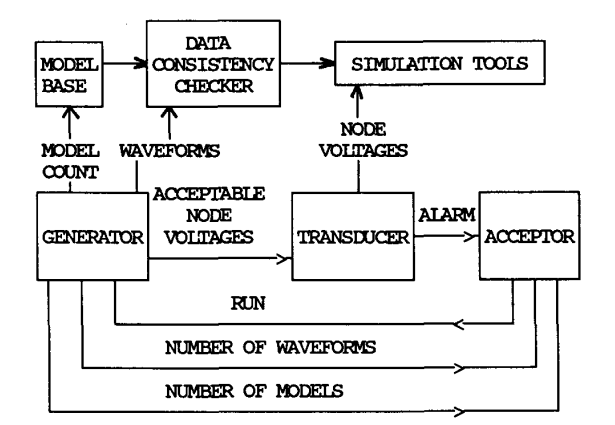

Figure 4. Block diagram of coupled-line analysis experimental frame.

As long as the Run line (from the Acceptor) is enabled, the Generator generates waveforms for the is to be simulated, and informs the Transducer of the acceptable **voltage level** for each circuit pmbe. It **also** signals the *Acceptor* **haw** *many*  waveforms and **mdels** t3mx **are** in **the** sirmlation. The Transducer gathers output from the simulation tools. If *any* of the **node voltages** frcm **the**  sirmilation *exceed* **the maximnu allcklable** voltage for that node in the circuit, the Transducer signals this fact to the Acceptor through the *Alarm.* 'Ihe Acceptor rcunitors the Alann line and the sinulation mt. If the *Alarm* line is *set,*  the **Acceptor warns** the **user** that *one* of the constraints for **the** sinnilation **has** been violated. Atthispoint, theuserhastheoptiontownthme or abort the similation. If the **user** *chooses* to abort, or if all simlations **are** carplete, the Run signal to the generator is disabled and simulation **halts.**  Data Consistency Checker, identifies which model

The **mta** *C0asiste.m~ checker* has been designed **so** that inconsistent or **missing data** will **be**  automatically replaced when possible. When this is not possible, **the** user is **informed** about the problem, and the simulation process is not started until the discrepancy is corrected.

When **UACSL is to be** *exemted,* FIXE verifies that there are capacitance and *inductance*  matrices provided for each transmission line system. If they have not been provided, PDSE will automatically run UAMOM or UAC to calculate these values. PCGE then looks for *any,* **short**  circuits *or open* circuits in **the** tamma tion networks provided *by* the **user.** when the circuit retworks provided by the user. When the circuit components are input by the user, two node<br>numbers are also input to specify the location in the network the mnpcaent **is** to **be** placed. If *any*  **canponent** has two node numbers which are the same, the user is notified of a short in the camponent circuit. If throughout all the component specifications a node is only time component specifications a node **ls** only given *once,* **an** *open*  cinuit *exists* and, **again,** the **user** is notified of **the** situation. After all the **data has** been inpt and verified, the simlation process **begins.** 

When executing UAMOM or UAC, PDSE verifies that all the specifications outlined in Section 2.1 are satisfied. If any of these conditions are **2.1** are satisfied. If *any* of these ccaditions are not satisfied, the user is **prcqted** to **correct** the situation before continuing. There are *several*<br>requirements that, if not satisfied *by* the user, can easily be corrected by PDSE. For example, both UAMOM and UAC require the conductor vertices to **be inprt** in **ccxmter-cloclwise** order. If **this has** not been **done,** FIXE will correct the situation and continue with similation. If the number of subintends **per** side and the discretization in **x are** not specified, will assign default values and continue.

#### **2.4** Desian Euxrt ise and **post hrocessinq**

cl"tly, there are two *sets* of **results**  available through PDSE once a set of simulations is complete. A graphics display window is provided to display the **pmbe** voltages resulting frun **the** sirmlaticm of *any one* **model** and **model**  input at one time. It also allows to switch quickly to the plots of results from other models or other model inputs. The window features aukmatic scalurg, *zoan* and **pan** features, and a a numeric display of each of the nodes of a given **model** and sirmilation that had a voltage **larger**  than the **maxinnrm** allowable voltage.

These features aid the designer as the designer attempts to evaluate various models. It dissimated, hawwer, to add knowledge based is planned, hawwer, to add knowledge based evaluation procedures to PDSE which will evaluate the simulation results and rank the models based on various design criteria. Not only rank design **models,** but it will offer suggestions *on* **haw** to inprove designs. 'Ihe **models** *can* then **be**  modified, re-simulated, and re-evaluated. concept is further discussed in Section 3.

# 2.5 User Interface

PDSE provides a robust, user-friendly shell graphical i/o windows, and spread sheet windows<br>based on the *X-*Windows graphics package to accomplish this. integnting the **processes** described above. **we** 

# **3.**  *suacx,* **rt** of Pahue Desian Cvcle

The long term objective of PDSE development is to **employ** *system* design, artificial intelligence, ard simlatioqhzdeling **techniques** to *support* -1 **packagity** design. FIXE will *support* activities of the design cycle **as** follm: The layout/routing, driver and receiver **data** will be **obtained by**  accessing **ard/or** editing and *modifying* the design geometrical representation. This representation will serve as an input to simulation tools. The simlation **tools** will be used with appropriate experimentdl frames to generate **performance** measures for **models** (layouts) under consideration. Simulation output will be analyzed, and if problems exist, the layout will be edited and simulations will be re-run for a new model. This process is *shown* in [Figure 5](#page-4-0) and is explained in more detail **below.** 

A sirmilation run will be set up using the library of sirmilation **tools** and **experimental**  frames. Prior **to** applying **an experimental** frame **to** a design mcdel, *chech* will be **made** to *ensye*  data consistency and validity. This will require that a rule base containing knowledge about data ranges, limits, etc. be invoked. The simulation run itself will be constrained and channeled by design **techniques** and *exprbes* hilt into the PDSE. lidit<br>inim

<span id="page-4-0"></span>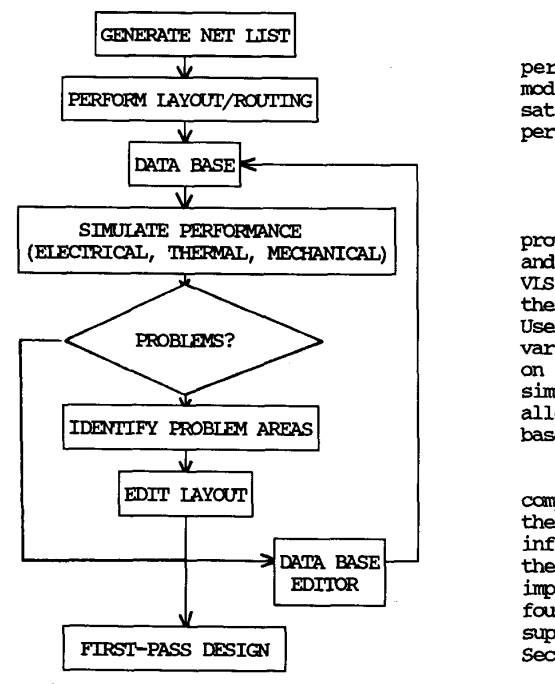

Figure 5. PDSE Design Cycle.

sinailation results will **be** sieved **by invoking** a knowledge base of design **expertise.** *SUA* a -ledge **base** will have to **be** *cmstn&&* fman results of research **into** design **techniques** and **by**  eliciting information from literature and packaging experts. This knowledge will serve as a basis for determining whether the results of sinulation *studies* **are** plausible *or* if **they**  violate fundamental design performance expectations. If **the** results **are** not satisfying, **the** user will be able to use a **scrat&-pd editor**  to *modify* the layout and its **parsrmeters** and re-run **the** simlation -inents.

To select the best possible design given often conflicting objectives (e.g., maximum performance vs. low cost), procedures must be developed for ranking alternative design models with respect to ranking alternative design models with respect to a set of performance measures. This will be accomplished by incorporating in PDSE trade-off procedures that will employ multiple-criteria decision making methods.

This is a conceptual framework in which PDSE will offer **design SUFport. In** fllmaary, this will be accomplished by providing mechanisms for **selecting** a model represatation given a design data base. The selection process will be driven **by** design constraints and objectives **expressed**  using production rules. Models of designs will be **evaluated** in **experimental** frames using available sinnilation **tools. A** lawwledge base of design expertise will be invoked to evaluate simulation<br>results. If they violate fundamental design If they violate fundamental design performance expectations, a model will be modified. 'Ihere will be facilities for selecting satisfying design solutions given multiple design performance objectives.

#### 4. Summary

PDSE, as described in the previous sections, provides a user-friendly environment for modeling and simulating the electrical characteristics in VISI packages. The experimental frame facilitates the evaluation of various package design models. **Users are** able to efficiently sinulate *several*  variations of an interconnect package design based onvaryirq **inputs.** meresultsof *these*  sinnilations are g-mphically displayed. 'Ibis allows the user to easily **make** design choices based *on* the simulation results.

PESE will eventually be integrated with computer automated design (CAD) tools. It will then be able to directly read interconnect layout then be able to directly read interconnect layout then be able to directly read interconnect layout<br>information from the CAD tool netlists, analyze the input from the netlist, and guide the user to improved design choices. This provides a strong foundation for building knowledge-based tools to *support* the **package** design cycle **merrtioned** in Section **3.** 

- [1] J.W. Rozenblit and B.P. Zeigler, "Design and Modeling Concepts," in <u>International</u> Encyclopedia of Robotics Applications and Autonation, **Jahn** Wiley & **Sons,** Inc., **New** York, **1988.**
- **[2] J.W.** Rozenblit, **''A** *conceptual* Basis for Integrated, Model-Based System Design,"<br>Technical Report, University of Arizona, 1986.
- [3] B.P. Zeigler, Multifacetted Modelling and Discrete Event Simulation, Academic Press, **New**  York, **1984.**
- [4] O.A. Palusinski and J.C. Liao, "Simulation of **Transients in VISI Packaging Interconnections,"** IEEE Components, Hybrids, & Manuf. Technology<br>Society, 39th Electronic Components Conference Society, 39th Electronic Compon<br>Proceedings, pp. 404-407, 1989<mark>.</mark>
- [5] J.C. Liao, O.A. Palusinski, "University of Arizona Coupled Line Simulator with Linear Terminations," User's Guide, University of Arizona, Tucson, Arizona, 1988.
- [6] M.R. Scheinfein, "Method of Moments TEM Transmission Line Parameter Calculator," User's Guide, University of Arizona, Tucson, Arizona, **1986.**
- **[71** J.C. Liao, **O.A. Palusinski,** "University of **Arizona** Capacitance calculator,~l **User's** Guide, University of *lcizona,* TUcson, Arizona, **1986.**
- **[8]** T.D. Whipple, Wesign and Implementation of **an** Integrated Packaging Support Software Integrated Packaging Support Software<br>Environment," Master's Thesis, University of Arizona, **Tucson,** Arizona, **1989.**